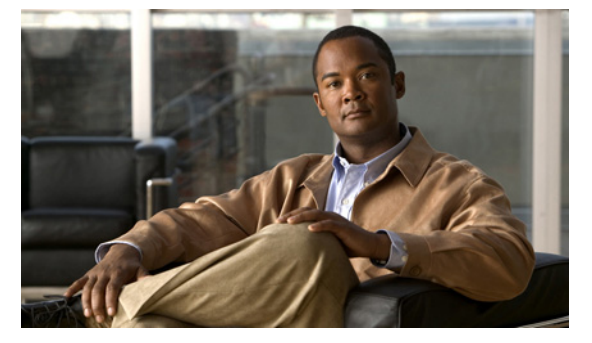

# **A Commands**

This chapter describes the Cisco NX-OS system management commands that begin with the letter A.

## **abort (Call home)**

To delete a Call home Cisco Fabric Services (CFS) configuration session without applying the configuration, use the **abort** command.

**abort**

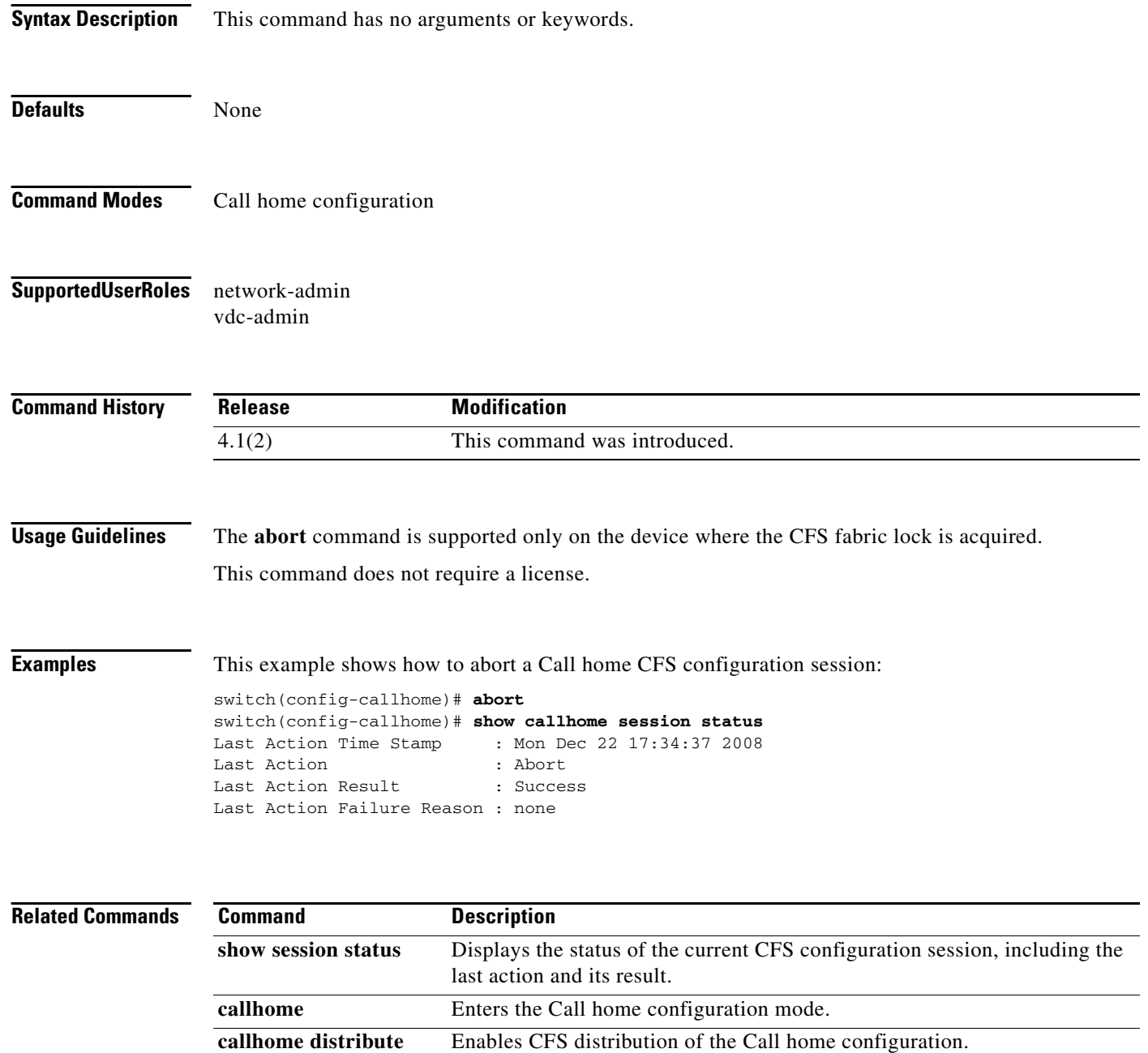

## **abort (Session Manager)**

To delete a Session Manager configuration session without applying the configuration, use the **abort** command.

**abort**

**session summary**

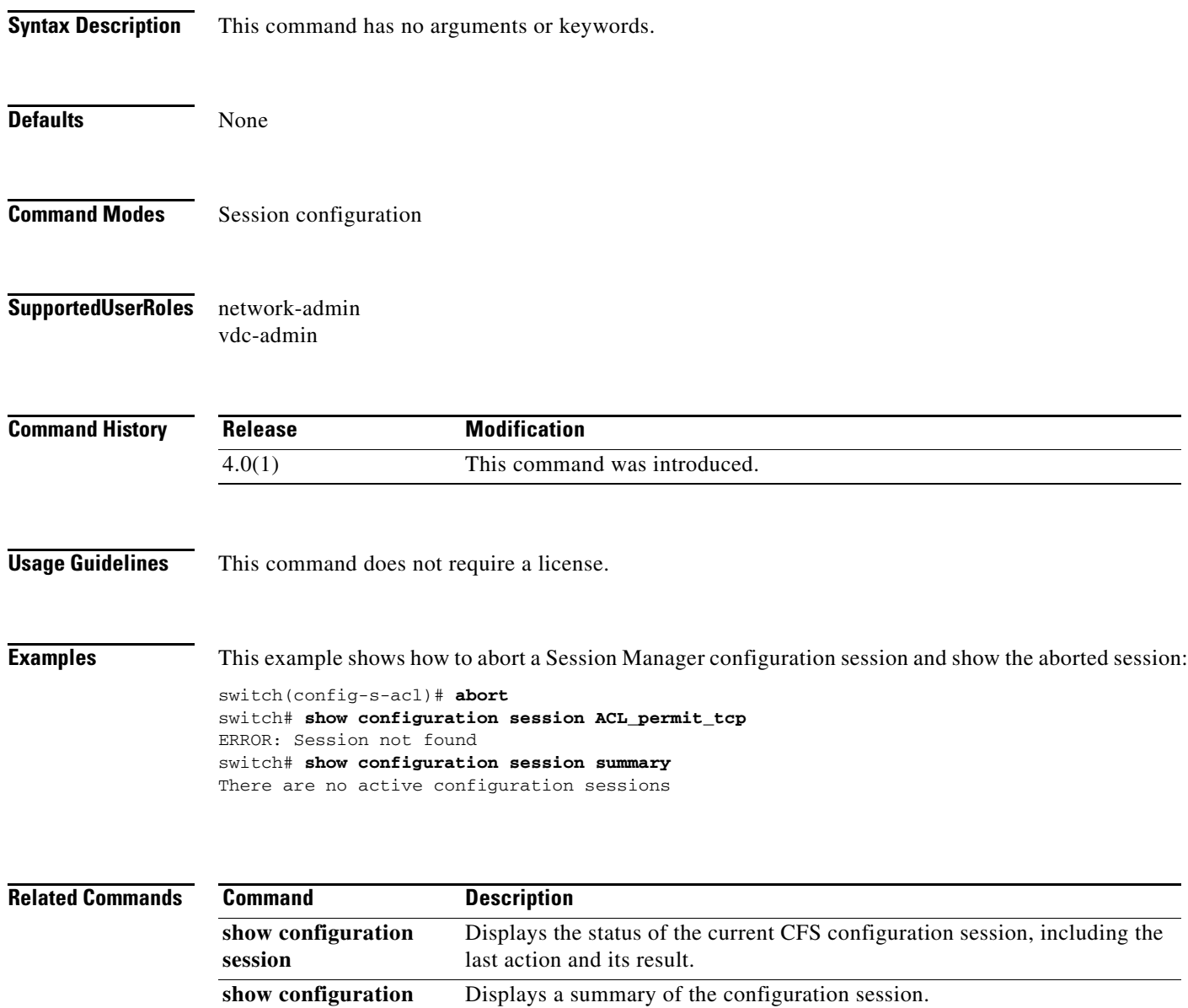

## **action cli**

To configure a virtual shell (VSH) command string to be executed when an Embedded Event Manager (EEM) applet is triggered, use the **action cli** command. To disable the VSH command string, use the **no** form of this command.

**action** *label* **cli** [**local**] *vsh\_cmd*

**no action** *label* **cli** 

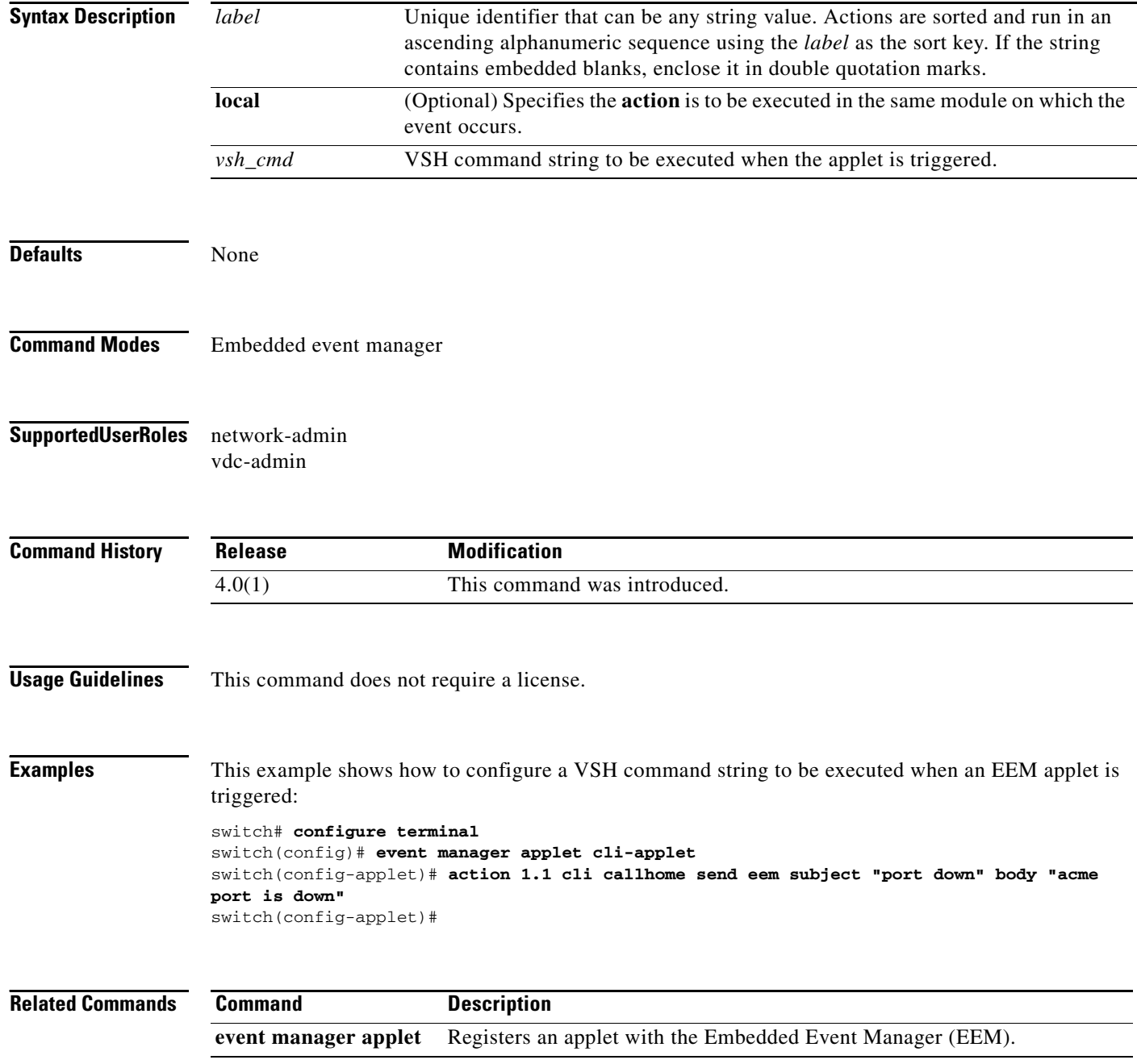

## **action counter**

To set or modify a named counter when an Embedded Event Manager (EEM) applet is triggered, use the **action counter** command. To restore the default value to the counter, use the **no** form of this command.

**action** *label* **counter name** *name* **value** *value* **op** {**dec** | **inc** | **nop** | **set**}

**no action** *label* **counter name** *name*

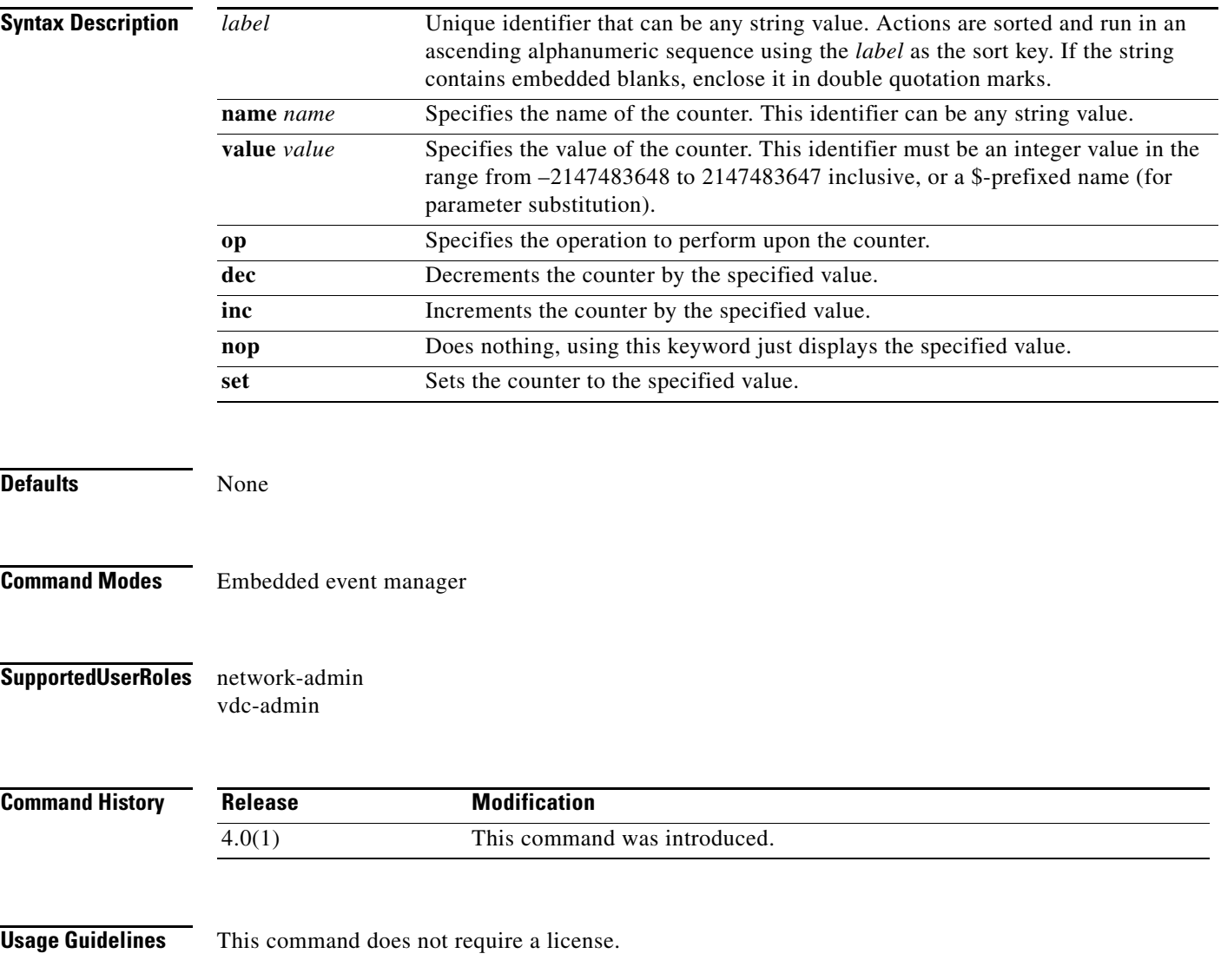

**Examples** This example shows how to set the counter *count1* to the value in *\$variable* when the EEM *counter-applet* is triggered:

> switch# **configure terminal** switch(config)# **event manager applet counter-applet** switch(config-applet)# **action 1.2 counter name count1 value \$variable op dec** switch(config-applet)#

### **action event-default**

To specify that the default action for the event is to be performed when an Embedded Event Manager (EEM) applet is triggered, use the **action event-default** command. To disable the default action, use the **no** form of this command.

**action** *label* **event-default** 

**no action** *label* **event-default** 

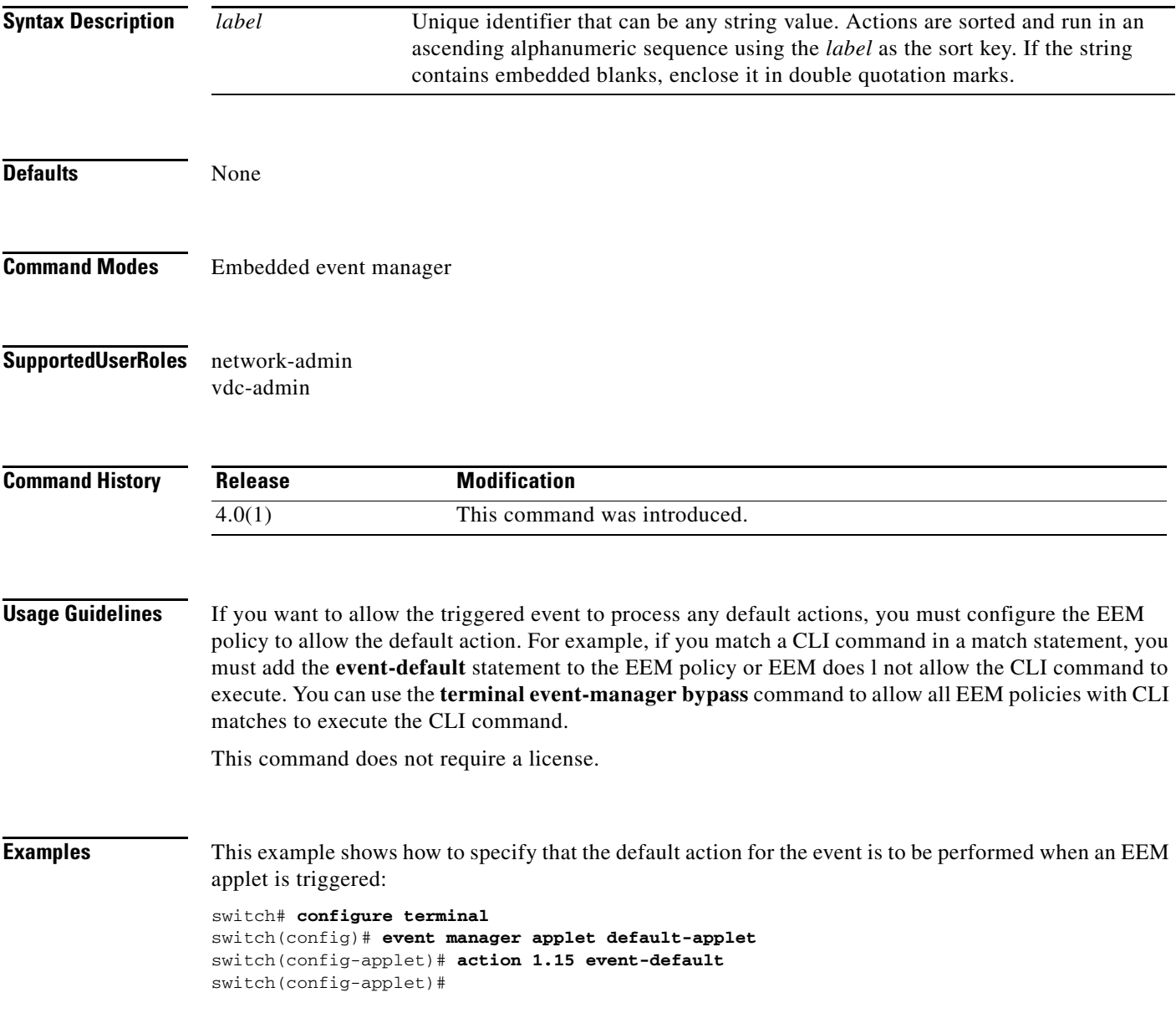

### **action exceptionlog**

To log an exception if the specific conditions are encountered when an Embedded Event Manager (EEM) applet is triggered, use the **action exceptionlog** command. To remove the exception log, use the **no** form of this command.

**action** *label* **exceptionlog module** *module* **syserr** *error* **devid** *id* **errtype** *type* **errcode** *code* **phylayer** *layer* **ports** *list* **harderror** *error* [**desc** *string*]

**no action** *label* **exceptionlog module** *module* **syserr** *error* **devid** *id* **errtype** *type* **errcode** *code* **phylayer** *layer* **ports** *list* **harderror** *error* [**desc** *string*]

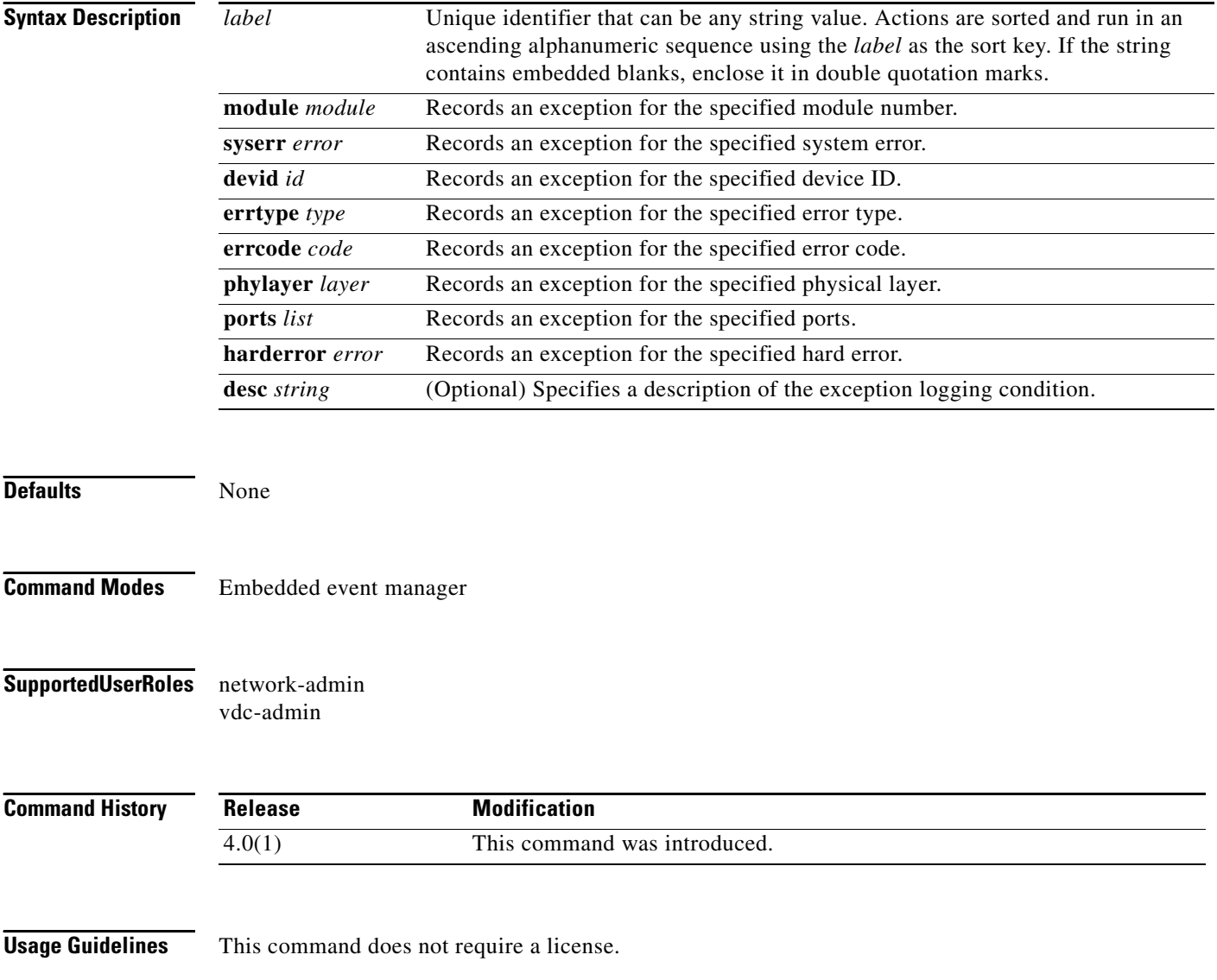

**Examples** This example shows how to log an EEM applet exception: switch# **configure terminal** switch(config)# **event manager applet exception-applet** switch(config-applet)# **action 1.2 exceptionlog module 1 syserr 0x41150010 devid 96 errtype 2 errcode 354 phylayer 0 ports 1-24 harderror false desc "r2d2 general error"** switch(config-applet)#

### **action forceshut**

To configure a forced shutdown of a module, a crossbar ASIC, or the entire switch when an Embedded Event Manager (EEM) applet is triggered, use the **action forceshut** command. To remove the forced shutdown, use the **no** form of this command.

**action** *label* **forceshut** [{**module** *module* | **xbar** *xbar-number*}] **reset-reason** *string*

**no action** *label* **forceshut** [{**module** *module* | **xbar** *xbar-number*}] **reset-reason** *string*

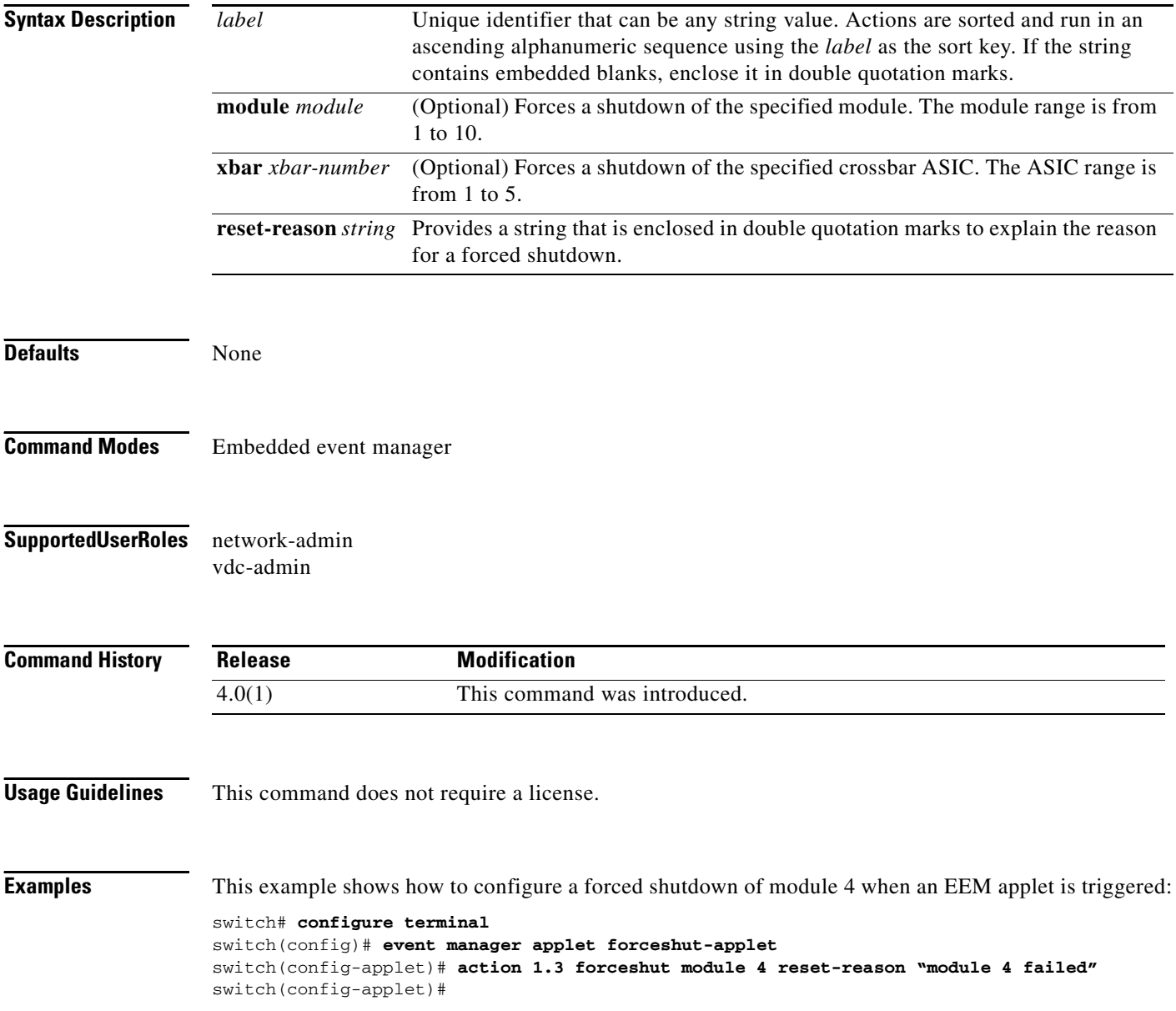

## **action overbudgetshut**

To configure the shutdown of a module or the entire switch due to an overbudget power condition when an Embedded Event Manager (EEM) applet is triggered, use the **action overbudgetshut** command. To remove the shutdown configuration, use the **no** form of this command.

**action** *label* **overbudgetshut** [**module** *module*]

**no action** *label* **overbudgetshut** [**module** *module*]

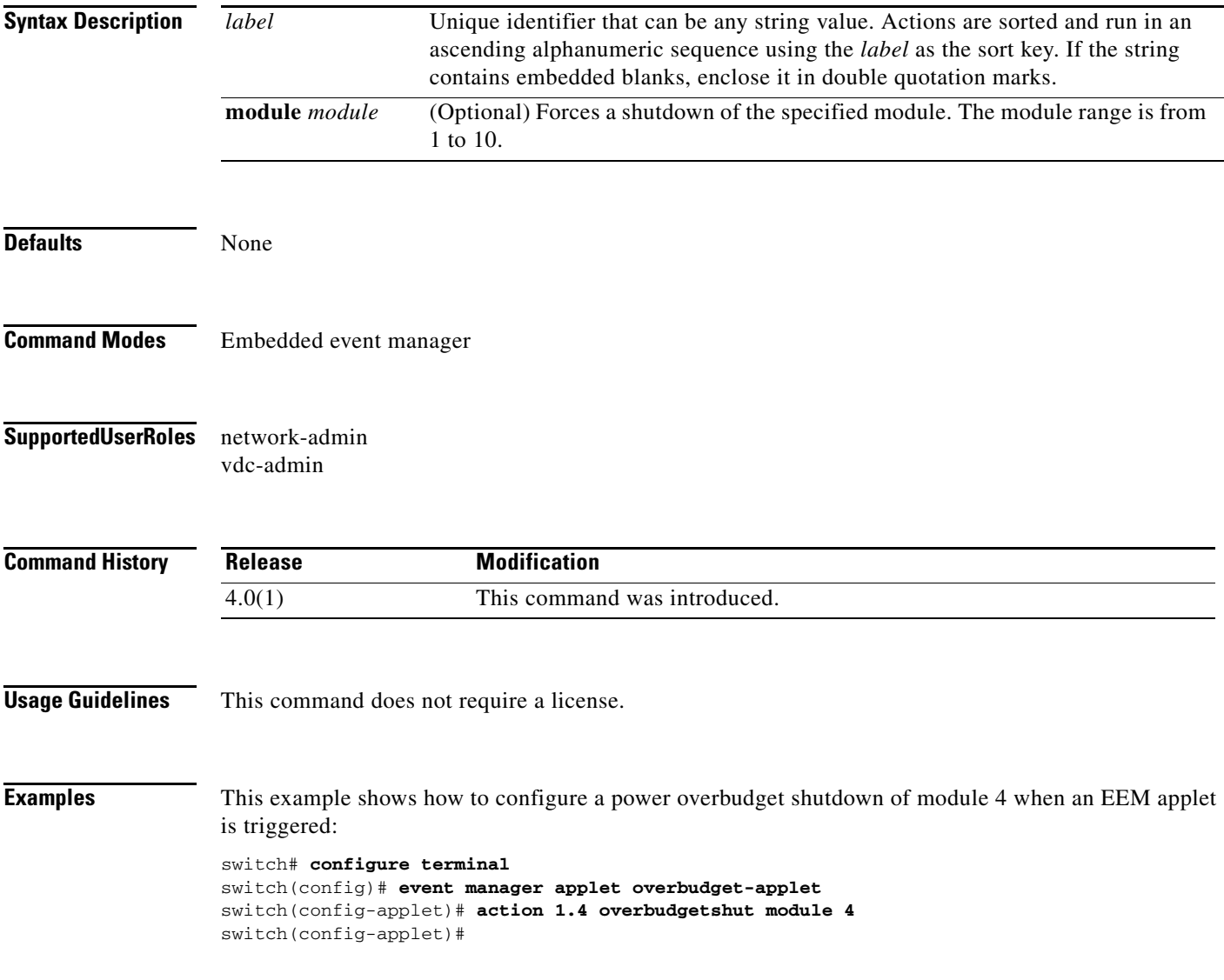

## **action policy-default**

To enable the default action(s) of the policy being overridden, use the **action policy-default** command. To remove the default action, use the **no** form of this command.

**action** *label* **policy-default** 

**no action** *label* **policy-default** 

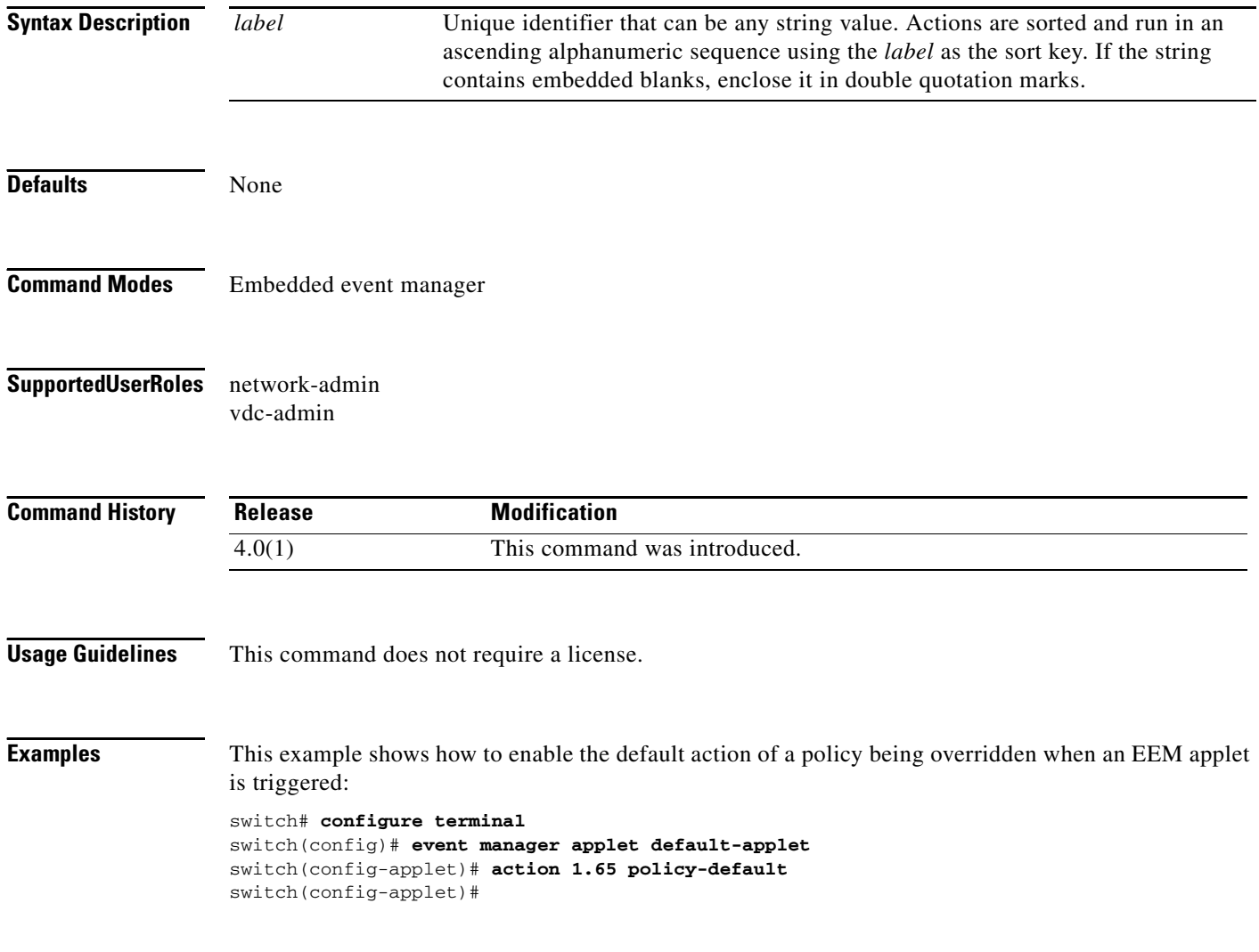

## **action reload**

To specify the action of reloading the switch software when an Embedded Event Manager (EEM) applet is triggered, use the **action reload** command. To remove the action of reloading the switch software, use the **no** form of this command.

**action** *label* **reload** 

**no action** *label* **reload** 

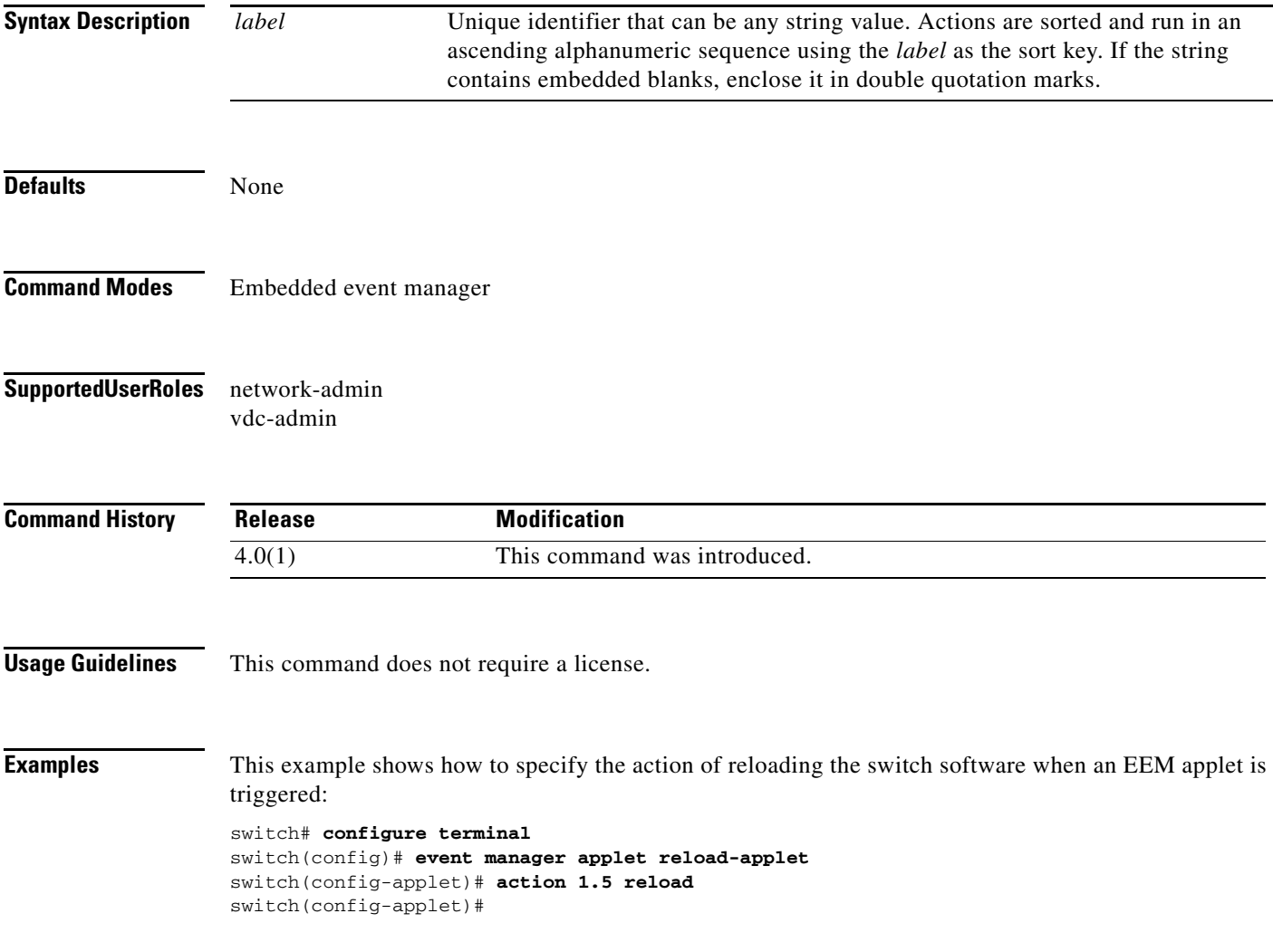

## **action snmp-trap**

To specify the generation of a Simple Network Management Protocol (SNMP) trap when an Embedded Event Manager (EEM) applet is triggered, use the **action snmp-trap** command. To disable the SNMP trap, use the **no** form of this command.

**action** *label* **snmp-trap** [**intdata1** *integer*] [**intdata2** *integer*] [**strdata** *string*]

**no action** *label* **snmp-trap** [**intdata1** *integer*] [**intdata2** *integer*] [**strdata** *string*]

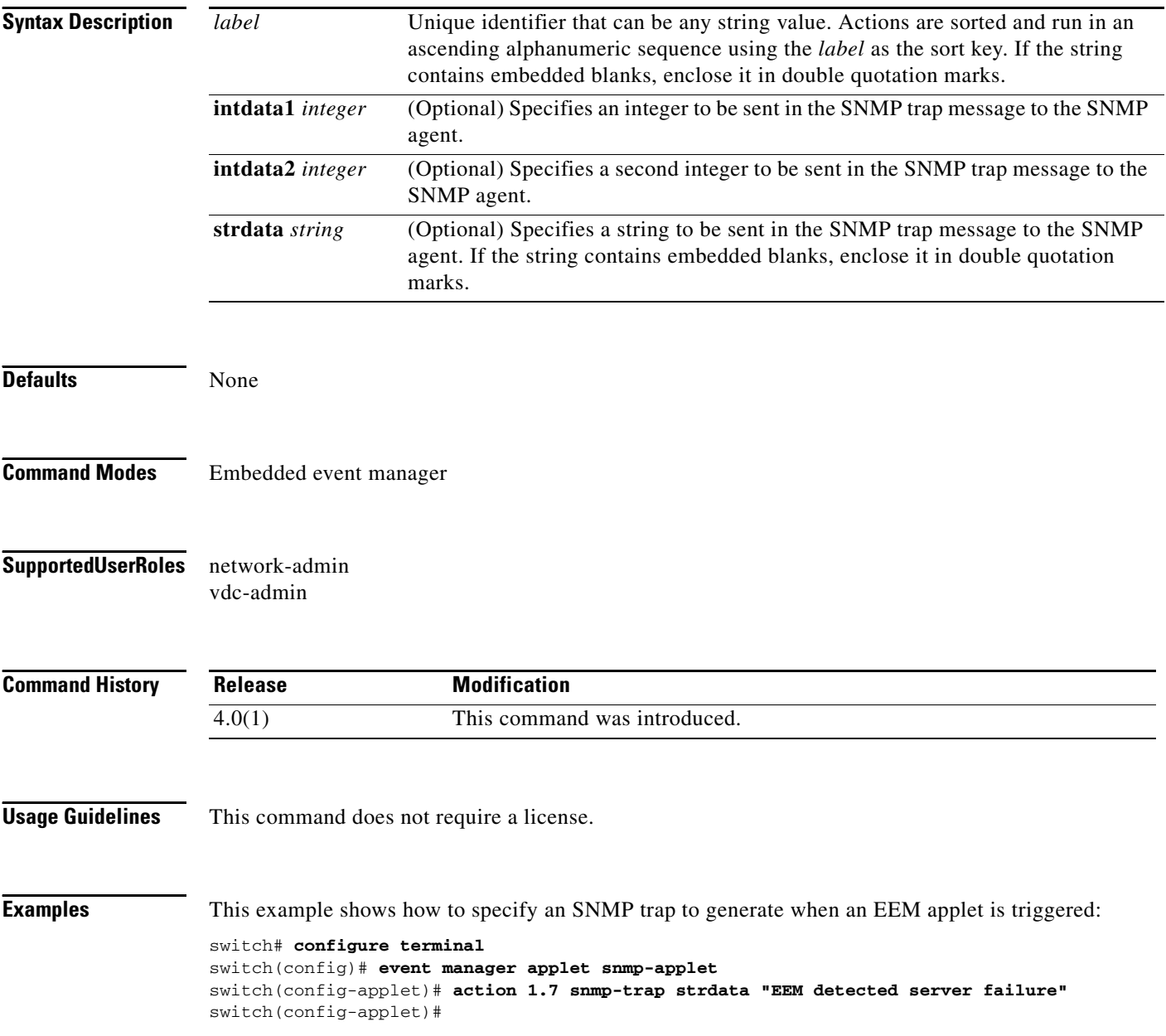

## **action syslog**

To configure a syslog message to generate when an Embedded Event Manager (EEM) applet is triggered, use the **action syslog** command. To disable the syslog message, use the **no** form of this command.

**action** *label* **syslog** [**priority** {*prio* | *prio-str*}] **msg** *msg-text*

**no action** *label* **syslog** [**priority** {*prio* | *prio-str*}] **msg** *msg-text*

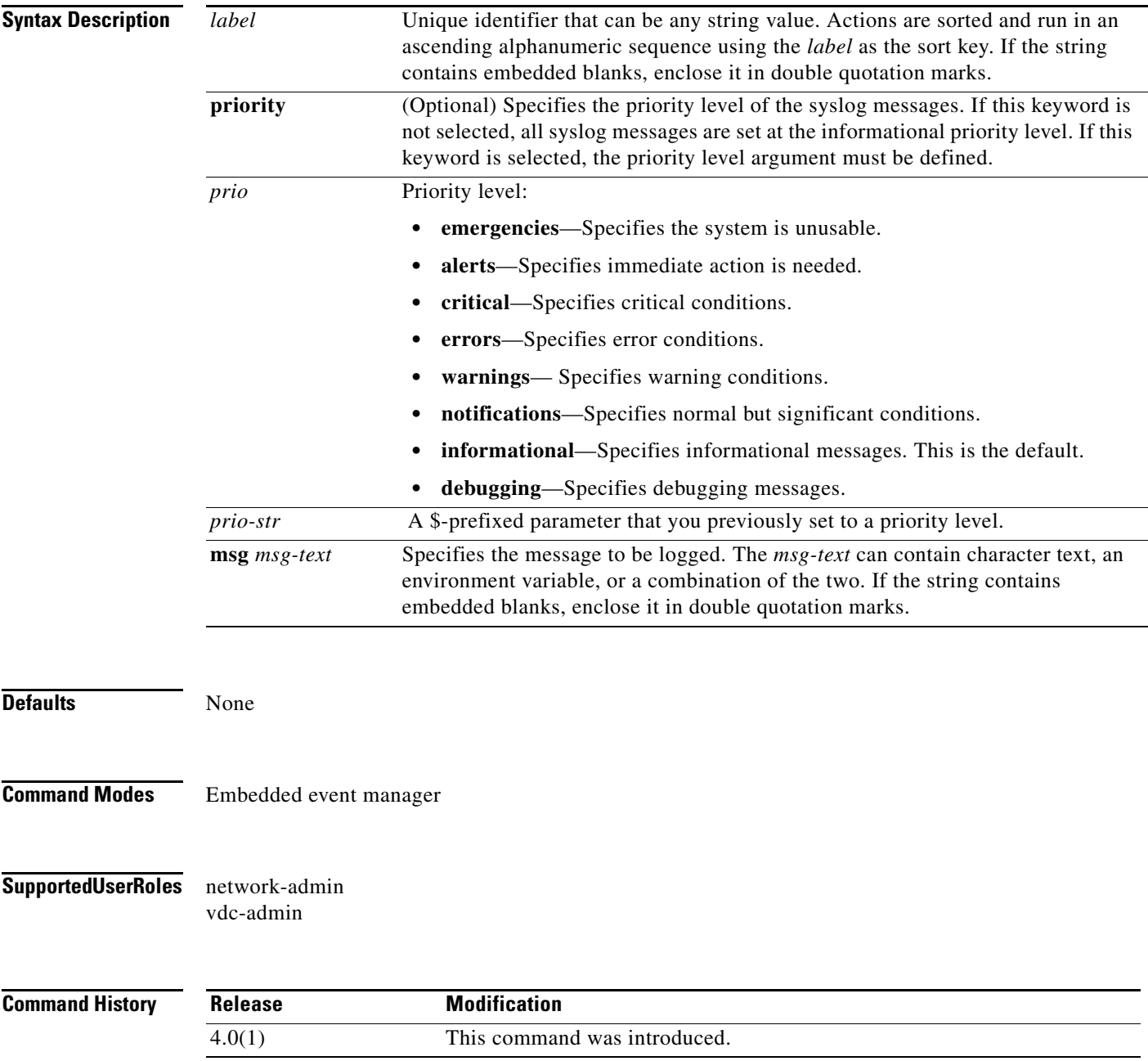

**Usage Guidelines** Messages written to syslog from an EEM applet are not screened for EEM syslog events, which may lead to recursive EEM syslog events. Messages that are sent from an EEM applet include the applet name for identification. This command does not require a license.

**Examples** This example shows how to configure a syslog message to save when an EEM applet is triggered:

switch# **configure terminal** switch(config)# **event manager applet syslog-applet** switch(config-applet)# **action 1.7 syslog priority critical msg "Syslog condition: \$log"** switch(config-applet)#

### **alert-group**

To configure a Call home CLI command for an alert group, use the **alert-group** command. To remove the command from the alert group, use the **no** form of this command.

- **alert-group** {**All | Configuration** | **Diagnostic** | **EEM** |**Environmental** | **Inventory** | **License** | **Linecard-Hardware** | **Supervisor-Hardware** | **Syslog-group-port** | **System** | **Test**} **user-def-cmd** *cli\_command*
- **no alert-group** {**All | Configuration** | **Diagnostic** | **Environmental** | **Inventory** | **License** | **Linecard-Hardware** | **Supervisor-Hardware** | **Syslog-group-port** | **System** | **Test**} **user-def-cmd** *cli\_command*

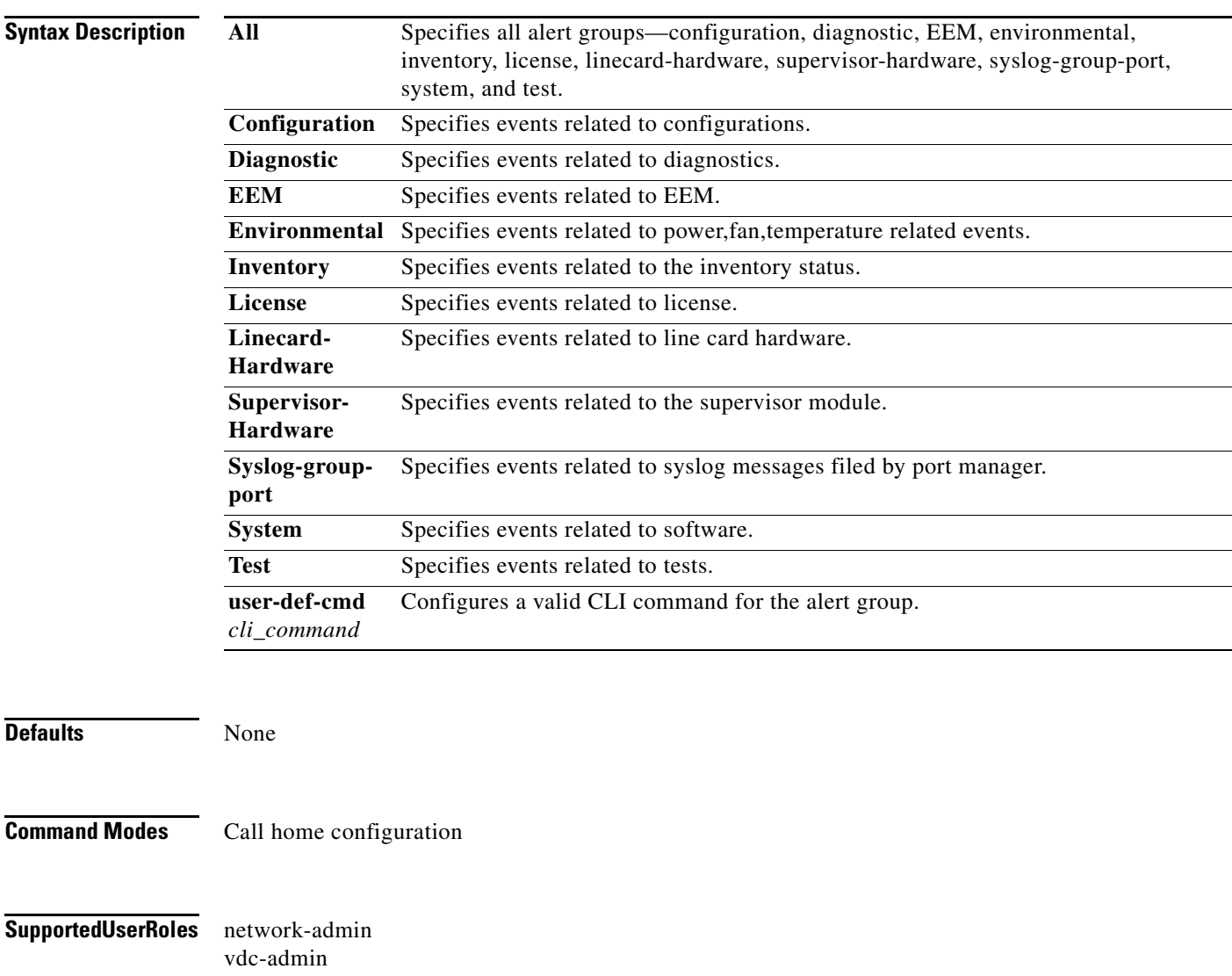

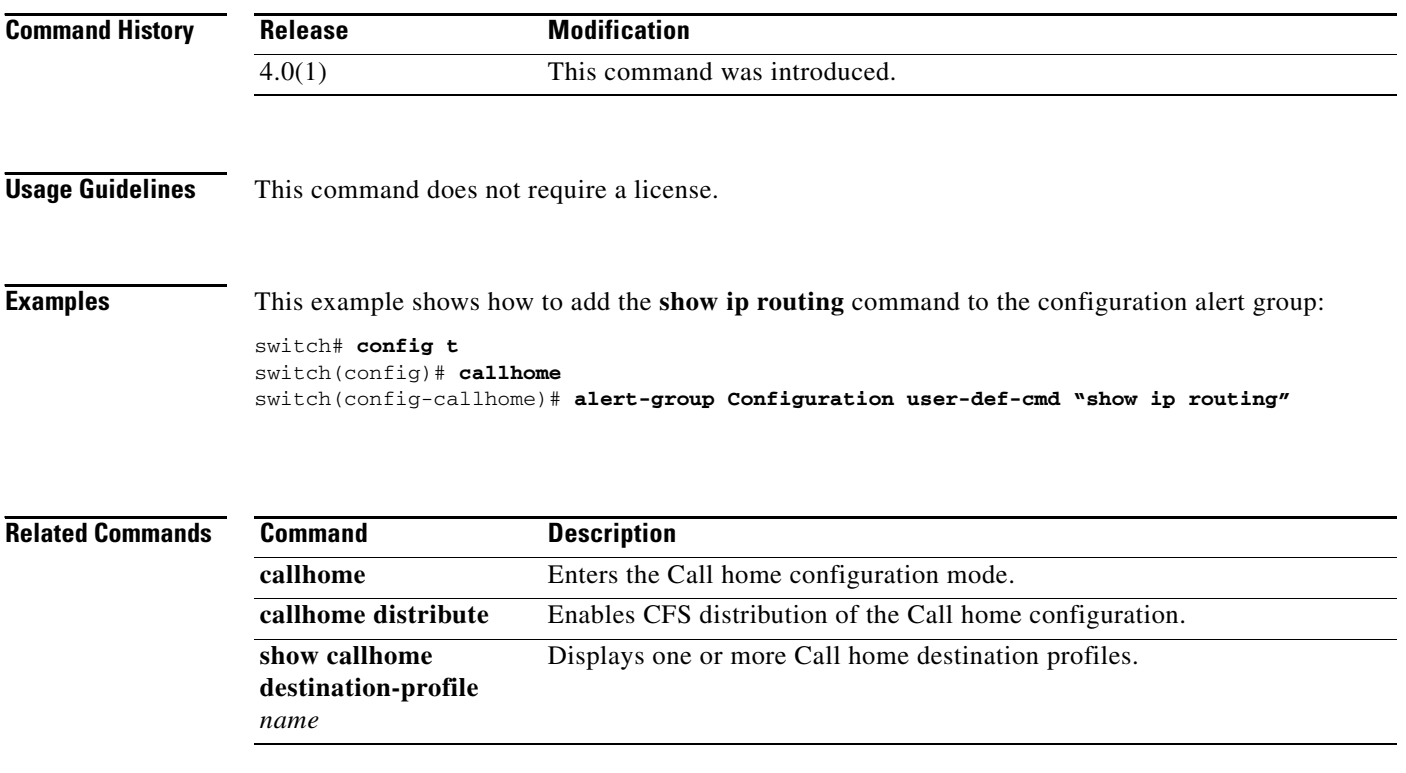